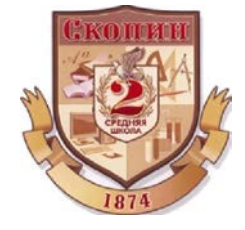

Муниципальное бюджетное общеобразовательное учреждение

«Средпяя общеобразовательная школа №2» муниципального образования — городской округ город Скопин Рязанской области 391803, Рязанская область, г. Скопин, ул. It. Маркса, д.90 т. 2-01-49 E-mail: [post@school2skopin.ru](mailto:post@school2skopin.ru)

Подписано цифровой подписью: Иванова Елена Анатольевна DN: cn=Иванова Елена Анатольевна, o=МУНИЦИПАЛЬНОЕ БЮДЖЕТНОЕ ОБЩЕОБРАЗОВАТЕЛЬНОЕ УЧРЕЖДЕНИЕ СРЕДНЯЯ ОБЩЕОБРАЗОВАТЕЛЬНАЯ ШКОЛА №2 МУНИЦИПАЛЬНОГО ОБРАЗОВАНИЯ - ГОРОДСКОЙ ОКРУГ Г.СКОПИН, ou, email=SOSH2.SKOPIN@RYAZANGOV.RU, c=RU Дата: 2023.10.02 10:09:48 +03'00'

УТВЕРЖДАЮ директор МБОУ «СОШ №2» Е.А. Иванова

Приказ № 197 от 29.08. 2023 г.

# РАБОЧАЯ ПРОГРАММА

# По информатике и ИКТ

Элективный курс «Научные основы информатики» 11 класс

Учитель Жаркова Т. В.

### Пояснительная записка

Программа элективного курса «Офисные технологии» предназначена для изучения в 11-x классах и предполагает повышение уровня образования учащихся в области ИКТ. На изучение курса отводится 17 часов, которые проводятся в течение полугодия по одному часу в неделю.

Рабочая программа по предмету среднего общего образования составлена в соответствии с требованиями к организации обучения в образовательных организациях, утвержденными Постановлением Главного государственного санитарного врача Российской Федерации от 28.09.2020 № 28 «Санитарные правила CП2.4.3648-20 «Санитарноэпидемиологические требования к организациям воспитания и обучения, отдыха и оздоровления детей и молодежи», в соответствии с требованиями, утвержденными приказом Министерства образования и науки Российской Федерации от 17.05.2012 № 413 «Об утверждении федерального государственного образовательного стандарта среднего общего образования».

Основной ориентир программы - практическое освоение офисных технологий. Программа элективного курса «Офисные технологии» отвечает образовательным запросам учащихся и ориентирована на практическое освоение технологий работы с текстом, мультимедиа, электронными таблицами. Такое обучение затрагивает рефлексивноличностную и рефлексивно-коммуникативную сферы школьников и способствует активному освоению основных понятий и принципов информатики.

Кроме того, что очень важно, активизация познавательного процесса позволяет учащимся более полно выражать свой творческий потенциал и реализовывать собственные идеи в изучаемой области знаний, создает предпосылки по применению освоенных приёмов работы с документами в других учебных курсах, а также способствует возникновению дальнейшей мотивации, направленной на освоение IT-профессий, предусматривающих использование офисных технологий.

Концепция курса

Основа курса - практическая и продуктивная направленность занятий, способствующая обогащению эмоционального, интеллектуального, творческого опыта учащихся. Одна из целей обучения информатике заключается в предоставлении учащимся возможности личностного самоопределения и самореализации по отношению к стремительно развивающимся информационным технологиям и ресурсам. Достижение этой цели становится возможным при создании личностно значимой для учащихся образовательной продукции в рамках создания офисных документов.

Освоение методов (приёмов) и способов работы с текстовыми документами, электронными таблицами и мультимедийными презентациями осуществляется в процессе

разработки документов на близкие учащимся темы. Такой подход гарантирует дальнюю мотивацию и высокую результативность обучения.

Общепедагогическая направленность занятий - гармонизация индивидуальных и социальных аспектов обучения по отношению к информационным технологиям. Знания, умения и способы работы с офисным пакетом являются элементами информационной компетенции - одной из ключевых компетенций современной школы. Именно эти критерии подтверждают актуальность данного курса. Ведь умение находить, структурировать, преобразовывать и сохранять информацию в текстовом формате - необходимое условие подготовки современных школьников. Особая роль отводится широко представленной в курсе системе рефлексивных заданий. Освоение рефлексии направлено на осознание учащимися того важного обстоятельства, что наряду с разрабатываемыми ими продуктами в виде текстовых документов, мультимедийных презентаций или электронных таблиц рождается основополагающий образовательный продукт: освоенный инструментарий. Именно этот образовательный продукт станет базой для творческого самовыражения учащихся.

Курс, имея собственную доминантную направленность, предполагает интеграцию с другими учебными предметами. Информационная составляющая этих предметов может использоваться школьниками в процессе создания сложных текстовых документов, презентаций, выполнении расчетов, построении графиков.

### Цели изучения курса:

• понять общие принципы работы, знать методы и средства обработки и хранения информации, назначение и возможности программных средств, входящих в состав пакета Microsoft Office:

• овладеть системой базовых знаний теоретических основ современных информационных технологий:

• научиться эффективно использовать соответствующие аппаратное и программное обеспечения компьютера;

• приобрести навыки работы с приложениями, предназначенными для обработки текстовой, числовой и мультимедийной информации.

### Задачи курса:

• познакомить с основными понятиями обработки текстовых документов;

• сформировать навыки обработки текстовой информации;

• изучить возможности использования текстового профессора MS Word для создания и обработки текстовых документов;

• освоить технологии оформления составных, сложных документов, содержащих наряду с текстовой и графическую информацию;

• изучить возможности частичной автоматизации работы при обработке больших текстовых документов;

• познакомить с основными понятиями и способами представления мультимедийной информации;

• изучить возможности использования редактора MS PowerPoint для создания компьютерных презентаций;

• изучить возможности табличного процессора MS Excel.

#### **Методы обучения**

Отбор методов обучения обусловлен необходимостью формирования информационной и коммуникативной компетентностей учащихся. Решение этой задачи обеспечено наличием в программе следующих элементов указанных компетенций:

• социально-практической значимости компетенции (для чего необходимо уметь создавать, форматировать документы);

• личностной значимости компетенции (зачем ученику необходимо быть компетентным в области офисных технологий);

• перечня реальных объектов действительности, относящихся к данным компетенциям (документ, объект документа, компьютер, компьютерная программа и др.);

• знаний, умений и навыков, относящихся к этим объектам;

• способов деятельности по отношению к изучаемым объектам;

• минимально необходимого опыта деятельности ученика в сфере указанных компетенций;

• индикаторов - учебных и контрольно-оценочных заданий по определению компетентности ученика.

#### **Формы организации учебных занятий**

Особенностью курса «Офисные технологии» является возможность изучения его в дистанционной форме, так как **основная методическая установка курса** - обучение школьников навыкам самостоятельной индивидуальной работы. При выборе данной формы обучения для разработки занятий можно воспользоваться средой дистанционного обучения Moodle, которая сегодня является очень популярной. Индивидуальное освоение ключевых способов деятельности происходит на основе системы заданий и алгоритмических предписаний. Все задания выполняются с помощью персонального компьютера и необходимых программных средств.

При выборе традиционной - очной формы обучения основным типом занятий является практикум. Каждая тема курса начинается с постановки задачи — характеристики образовательного продукта, который предстоит создать учащимся. Алгоритм выполнения задания разъясняется учителем и сопровождается демонстрацией. Учащимся, выполнившим

задание раньше, предлагается задание более высокого уровня сложности, таким образом, делается акцент на дифференцированный подход в обучении.

В ходе обучения школьникам могут периодически предлагаться непродолжительные, рассчитанные на 5-10 минут, тестовые работы для проверки уровня освоения изученных способов действий. Контрольные замеры обеспечивают эффективную обратную связь, позволяющую обучающим и обучающимся корректировать собственную деятельность. Основные формы работы, применяемые на уроке — фронтальная и индивидуальная формы обучения.

Систематическое повторение способствует более целостному осмыслению изученного материала, поскольку целенаправленное обращение к изученным ранее темам позволяет учащимся встраивать новые понятия в систему уже освоенных знаний.

Индивидуальная учебная деятельность сочетается с проектными формами работы по созданию офисных документов. Защита проектов создает благоприятные предпосылки для самостоятельной оценки проделанной работы.

#### **Планируемые результаты обучения**

В рамках курса «Офисные технологии» учащиеся овладевают следующими знаниями, умениями и способами деятельности:

• умеют создавать, сохранять, открывать, редактировать текстовые документы;

• умеют работать со сложными объектами, такими как списки, таблицы, формулы, графические объекты, звук, видео;

• знают и умеют применять при создании текстовых документов, электронных таблиц, мультимедийных презентаций основные принципы формирования документов;

• владеют способами работы с изученными программами;

• умеют найти, сохранить и систематизировать необходимую информацию с помощью имеющихся технологий и программного обеспечения;

• умеют структурировать текст, используя нумерацию страниц, списки, ссылки, оглавления; проводить проверку правописания; использовать в тексте таблицы, изображения;

• умеют создавать и использовать различные формы представления информации: формулы, графики, диаграммы, таблицы (в том числе динамические, электронные, в частности - в практических задачах), переходить от одного представления данных к другому;

• владеют приёмами организации и самоорганизации работы при создании документа;

• имеют опыт индивидуальной разработки и публичной защиты созданной презентации;

• овладевают процедурой самооценки знаний и деятельности и корректируют дальнейшую деятельность по обработке электронных документов.

# **Учебно-тематический план**

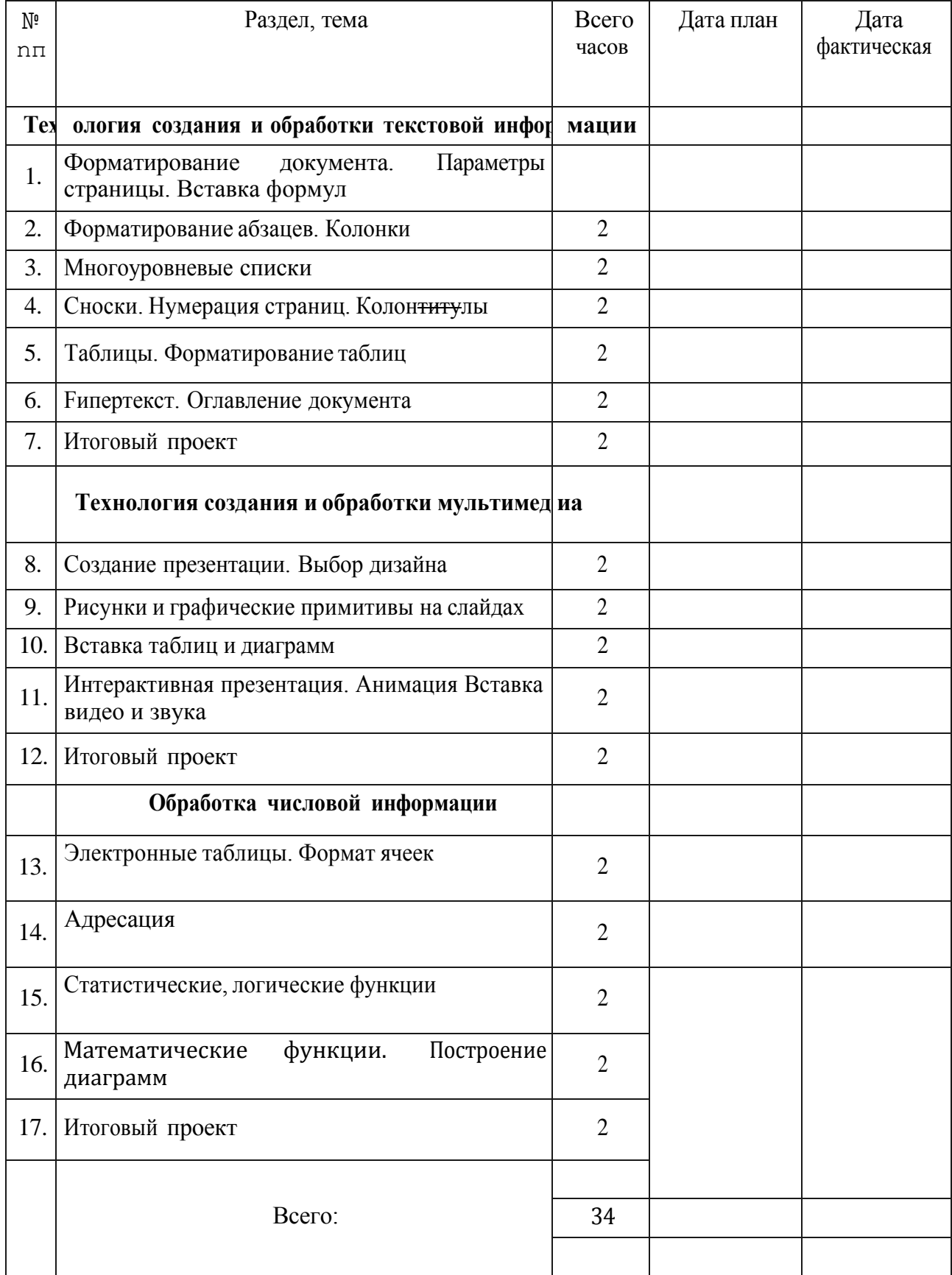

## Содержание программы

Раздел 1. Технология создания и обработки текстовой информации

Создание и редактирование документов.

Различные форматы текстовых файлов. Форматирование документа.

Параметры страницы.

Символы, слова, строки, предложения. Абзац.

Структура страницы.

Структура документа. Поля.

Понятие о шаблонах и стилях оформления.

Перемещение по набранному тексту. Выделение фрагментов текста. Удаление, перемещение и копирование фрагментов документа. Поиск и замена фрагментов текста. Отмена команд.

Форматирование символов и абзацев.

Оформление страницы документа. Разметка страницы.

Вставка номеров страниц. Верхний и нижний колонтитулы. Вставка сносок. Разрыв страницы.

Формирование оглавления.

Работа с таблицами. Операции с таблицами.

Работа с рисунками. Вставка рисунков. Операции с рисунками.

Вставка специальных символов, дополнительные возможности. Мастер формул.

Раздел 2. Технология создания и обработки мультимедиа

Подготовка презентаций. Дизайн. Цветовые схемы

Общие сведения о Microsoft Power Point.

Принципиальная схема работы с MS Power Point.

Презентация в режиме слайдов.

Презентация в режиме сортировщика слайдов.

Общие операции со слайдами.

Демонстрация слайд-фильма.

Вставка таблиц, диаграмм, рисунков.

Управляющие кнопки. Гиперссылки

Вставка звука, видео.

Использование в презентации анимации.

Раздел 3. Обработка числовой информации

Электронные таблицы.

Окно программы MS Excel. Подготовка простой таблицы. Ошибки при обработке с электронными таблицами.

Типы и формат данных.

Ввод в ЭТ чисел, текста и формул.

Относительные, абсолютные, смешанные ссылки.

Встроенные функции. Работа с формулами и функциями.

Расчетные операции.

Решение уравнений, систем уравнений с помощью ЭТ.

Диаграммы и графики. Дополнительные возможности ЭТ.

Основные статистические и математические функции Excel.

Логические операции в Excel.

Математические модели в Excel.

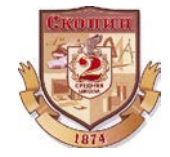

подписью: Иванова Елена DN: сп=Иванова Елена N•2" г.Скопин a, ou,<br>ema iI=posteschooI2skopin.ru, Дата: 2024.09.4 Z 4 0:ББ:28 +03'00'